# **TAKARIR**

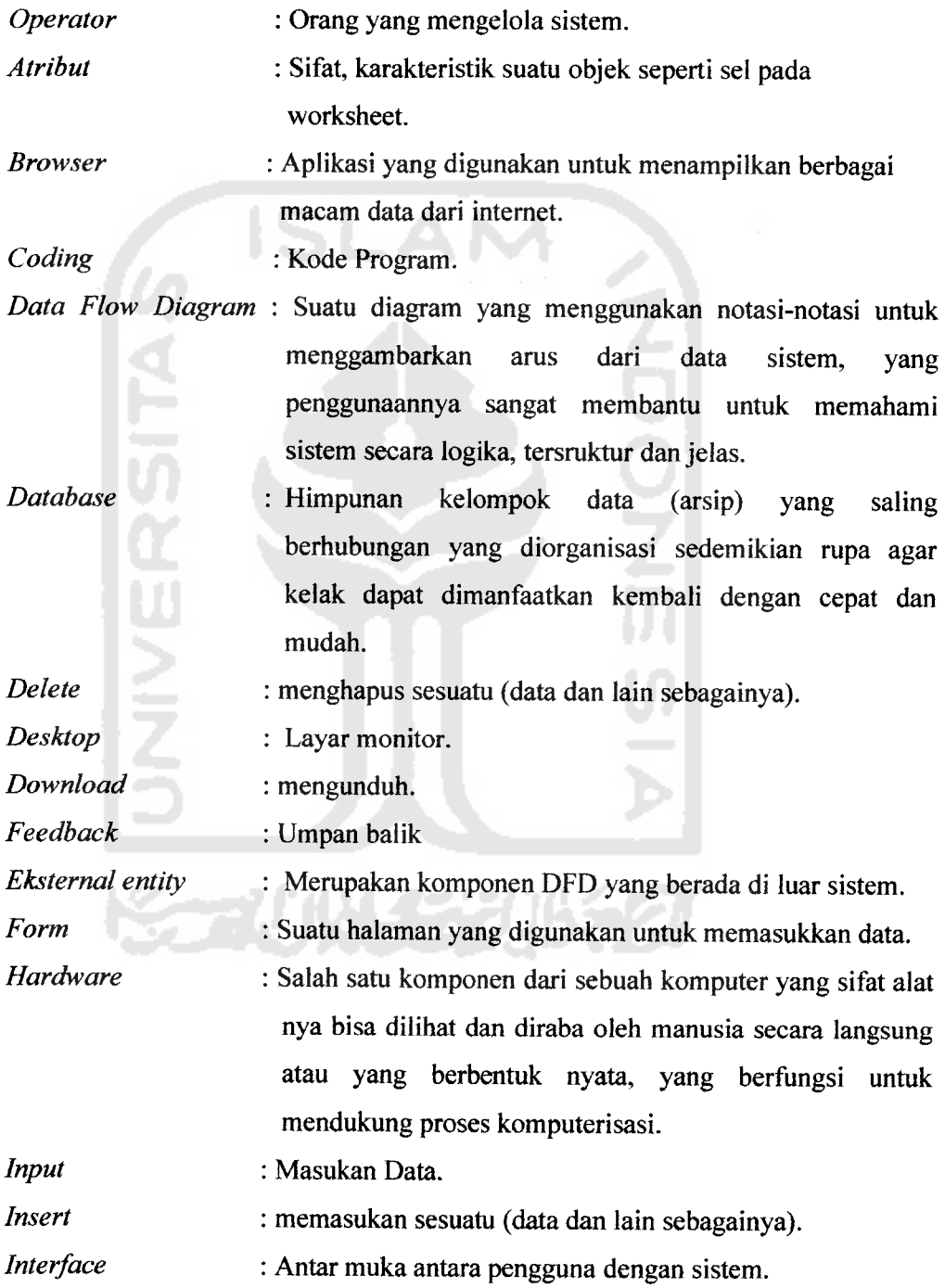

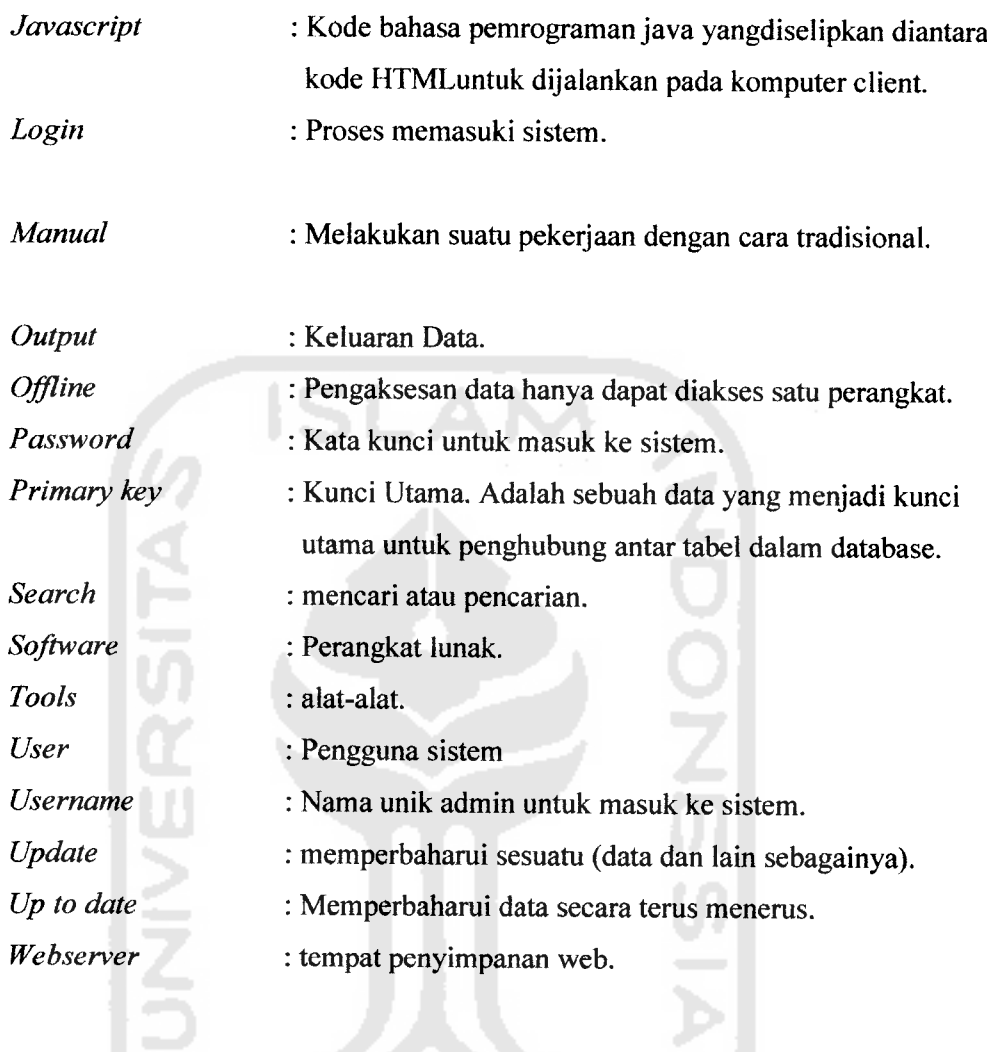

**KORUNASTRUKTOR** 

#### *DAFTAR ISI*

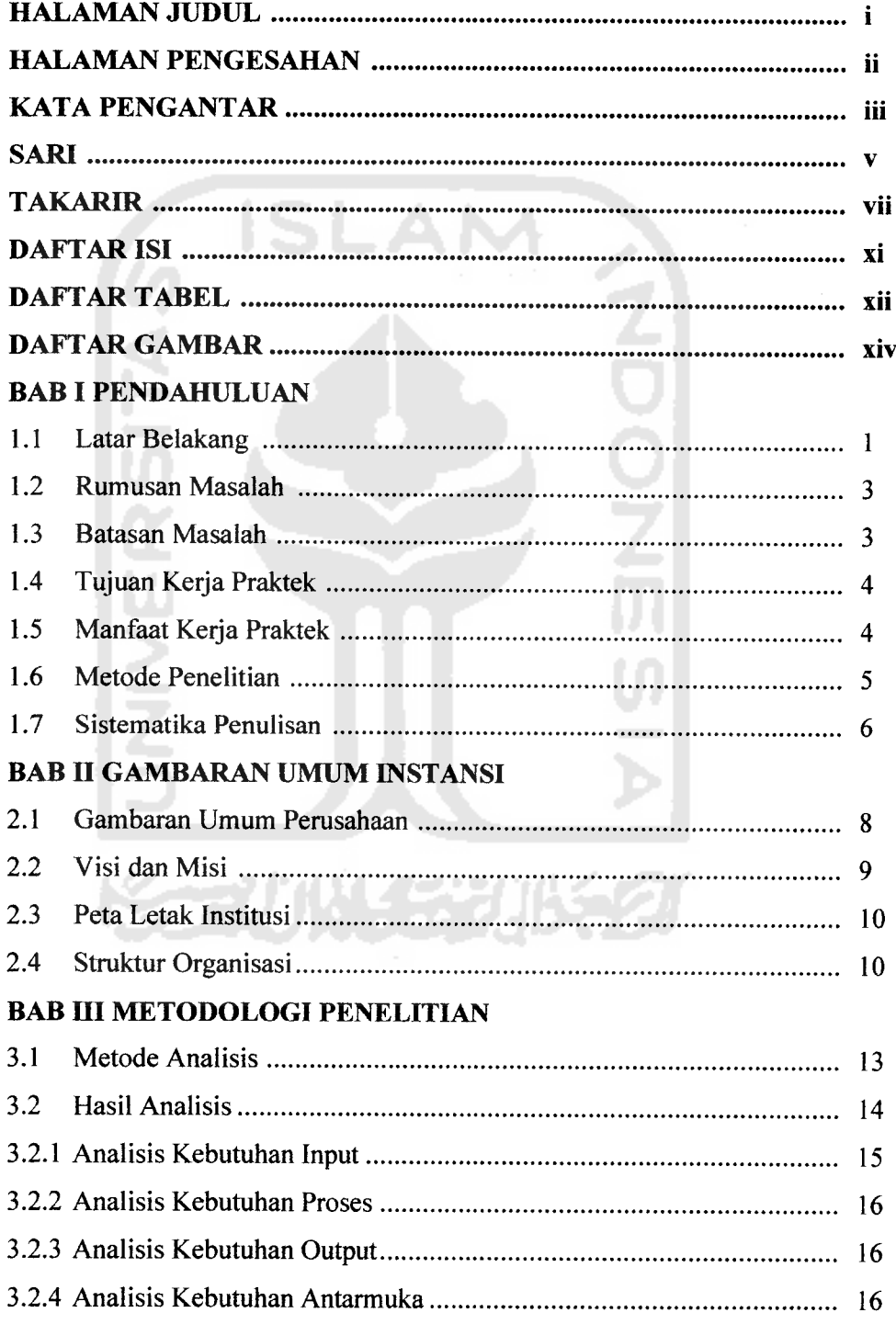

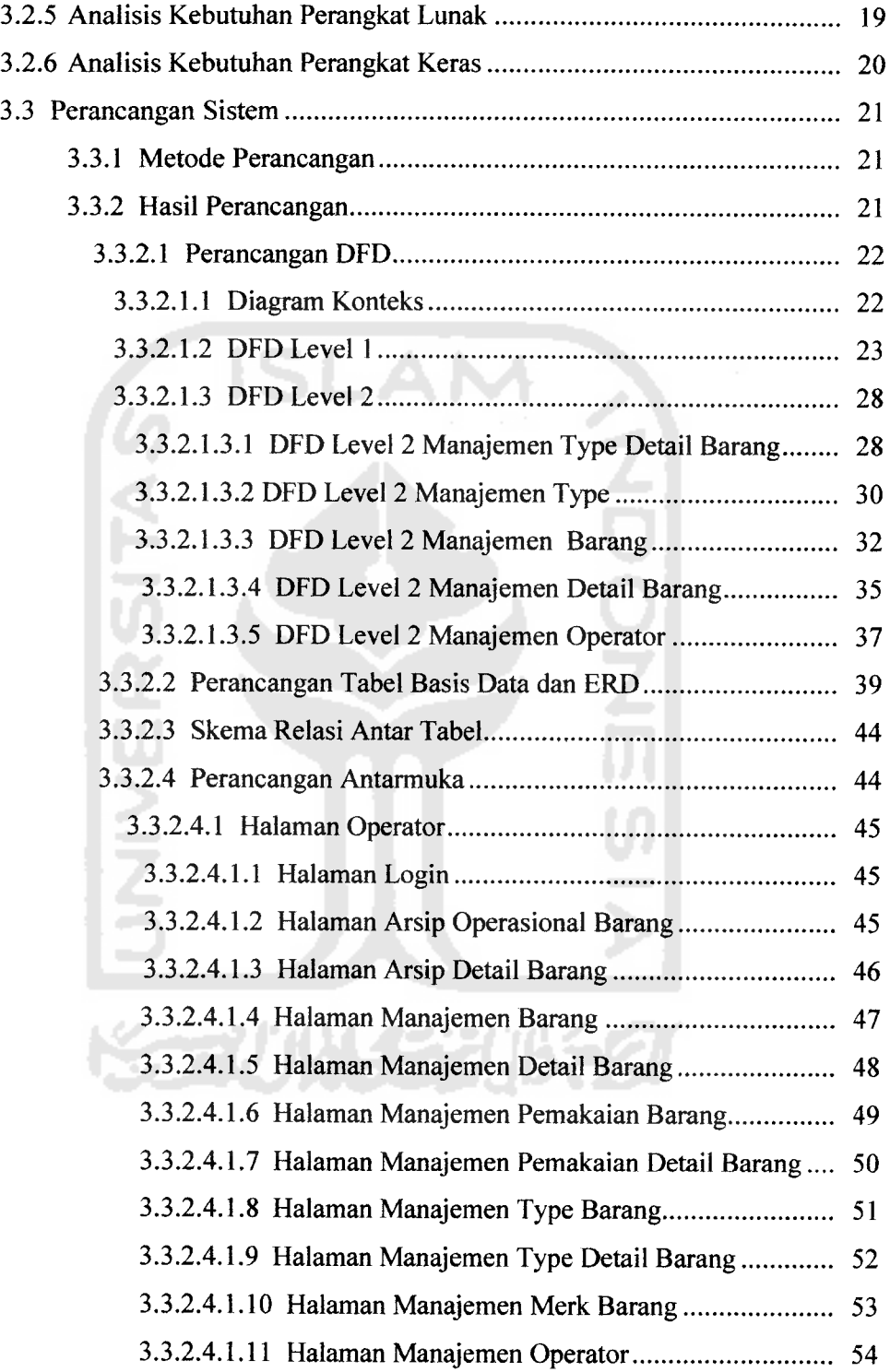

## *BAB IV HASIL DAN PEMBAHASAN*

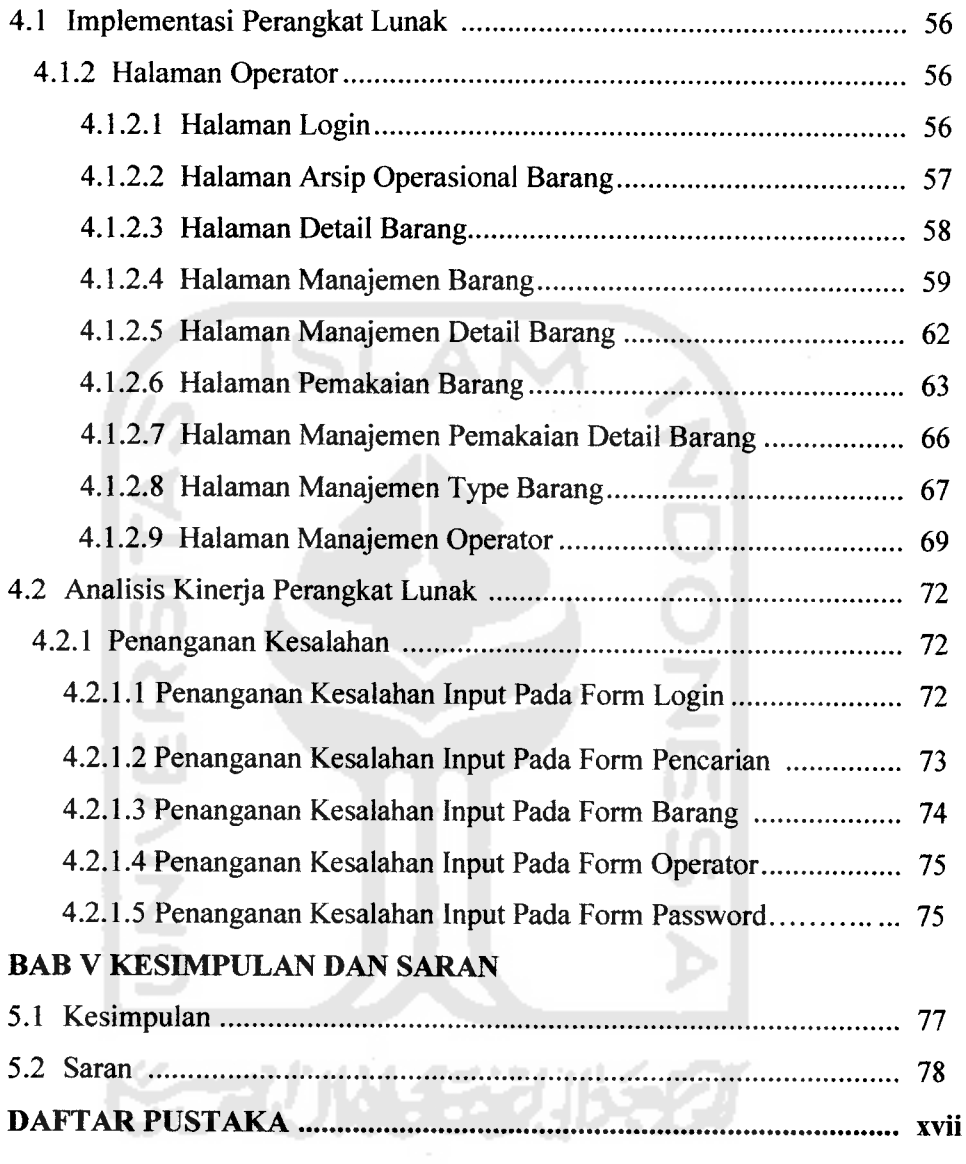

## *DAFTAR TABEL*

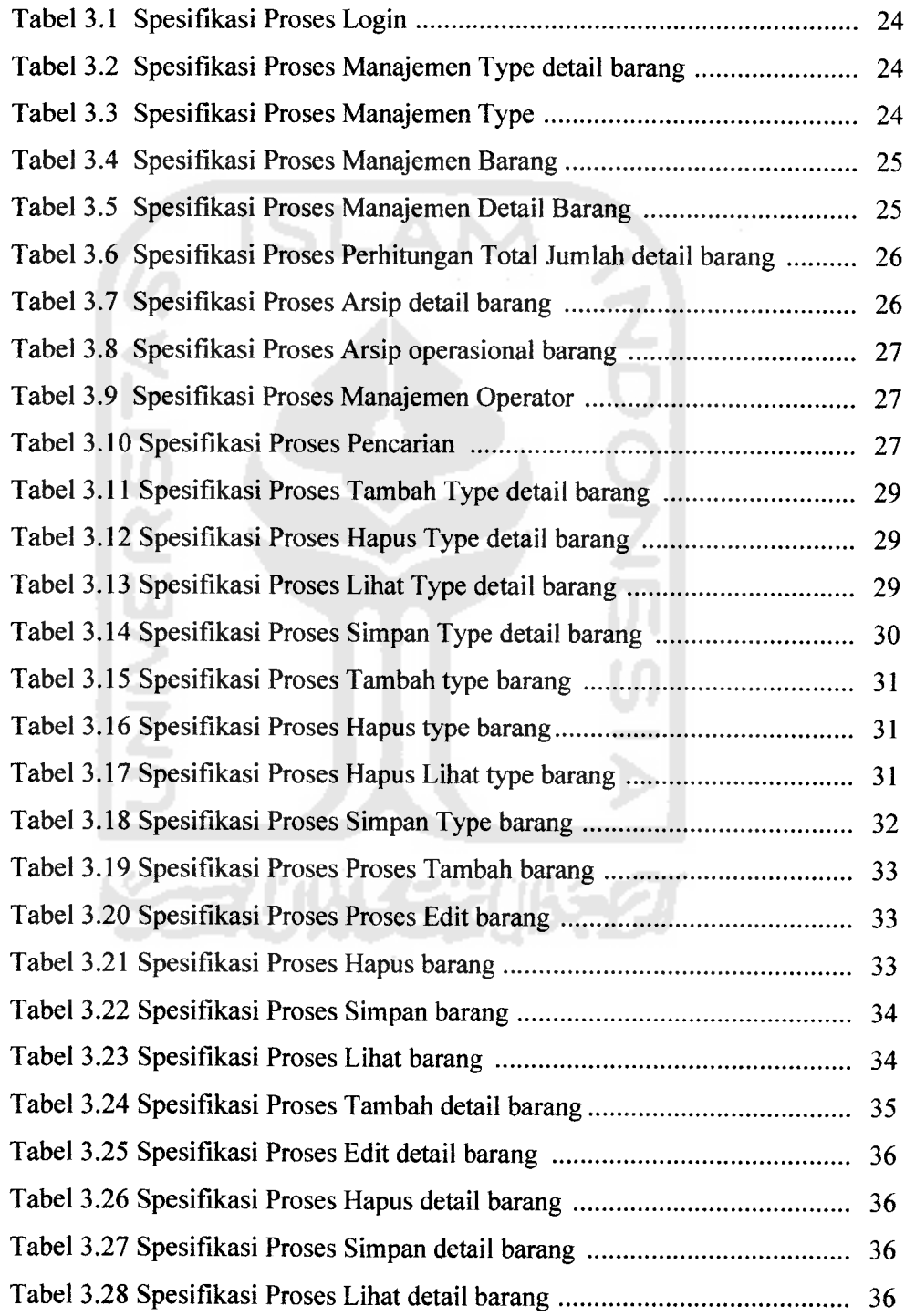

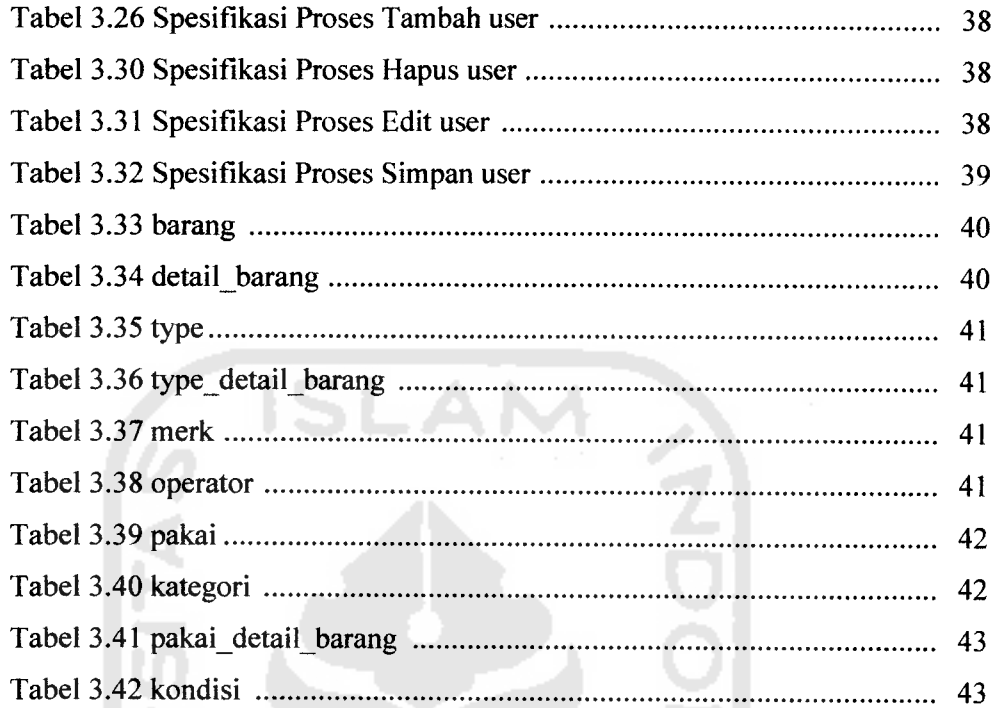

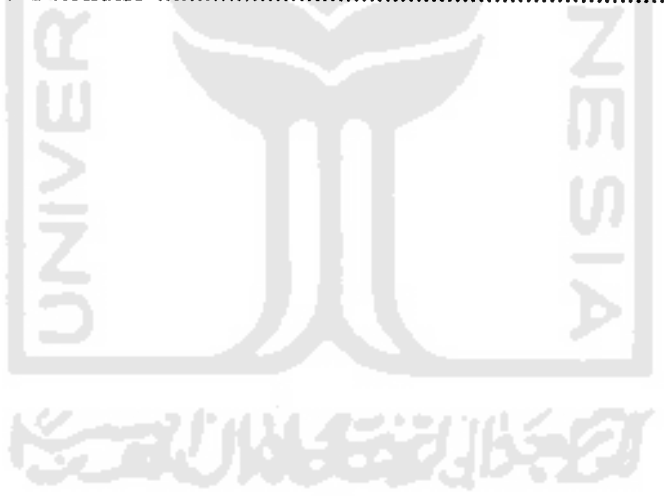

#### *DAFTAR GAMBAR*

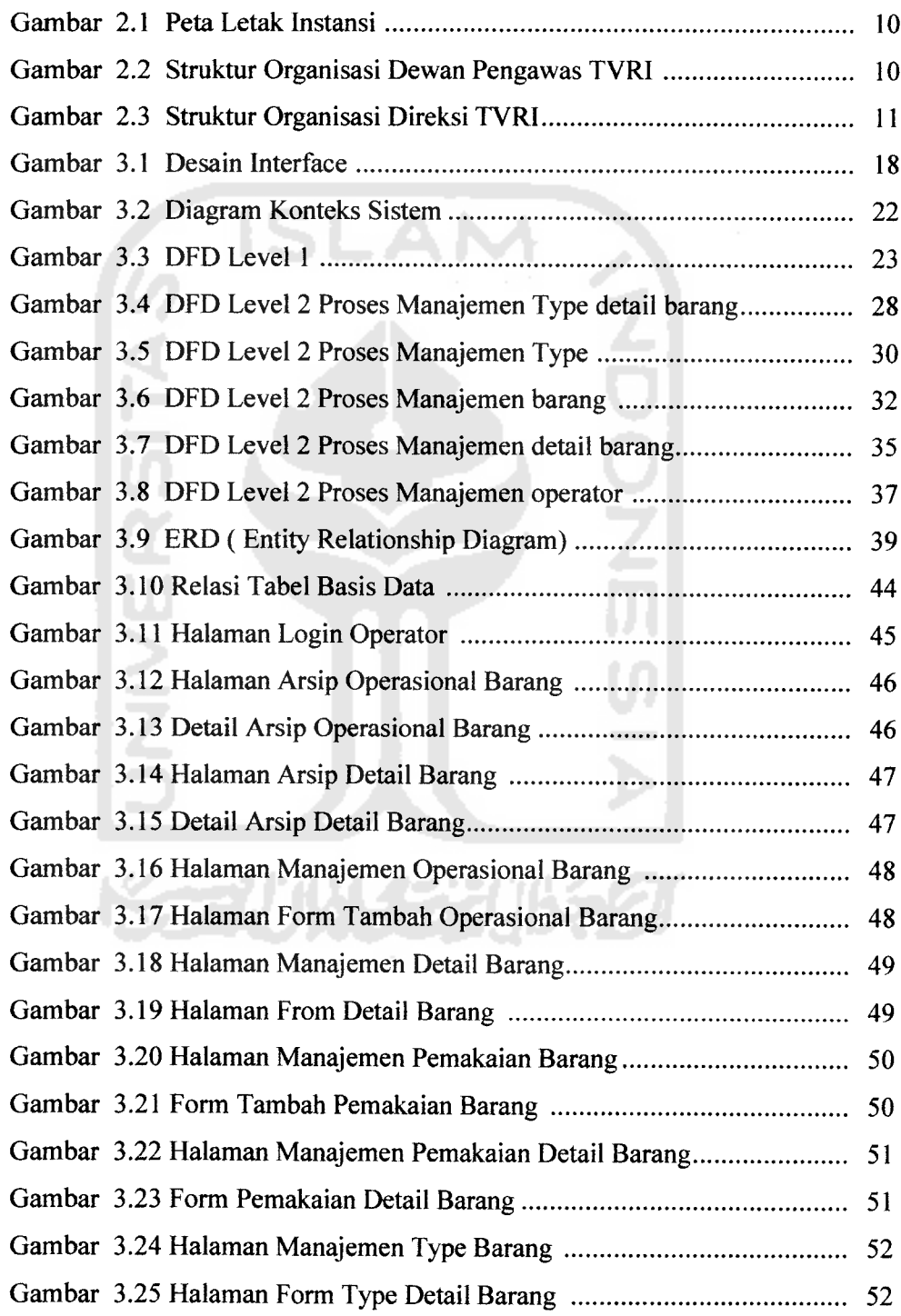

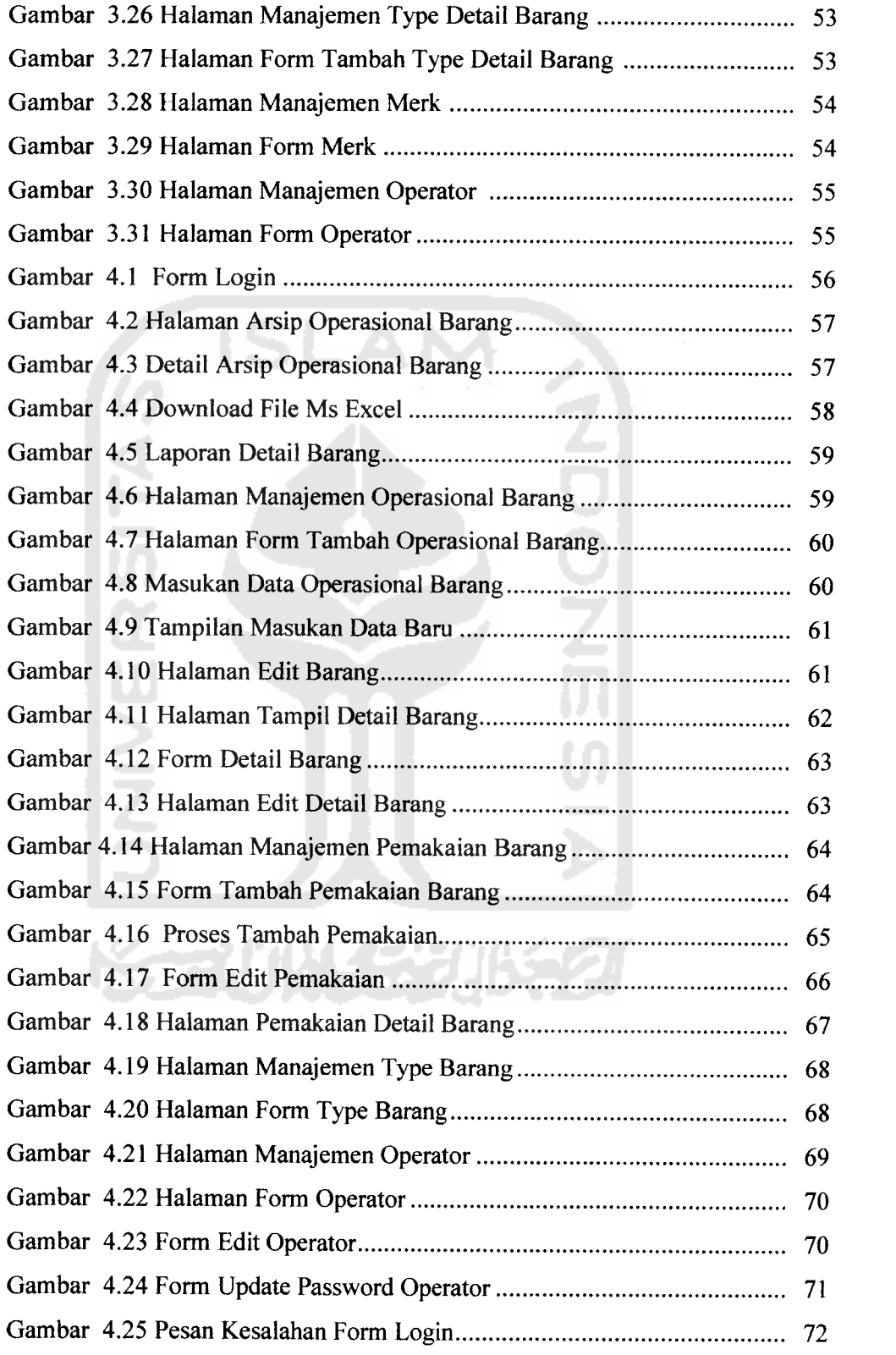

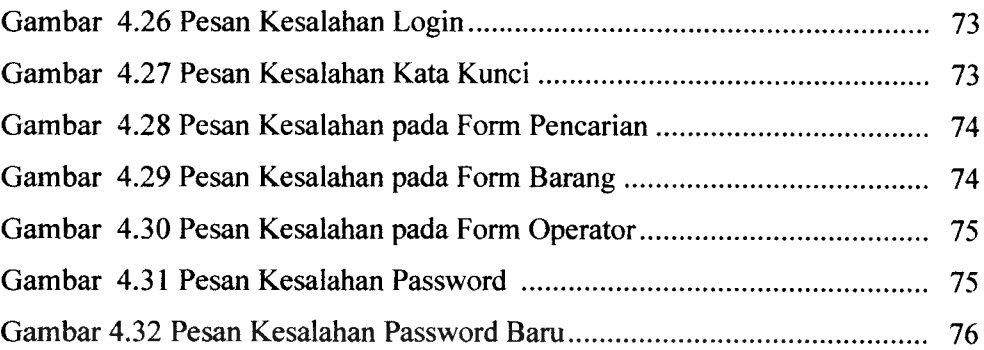

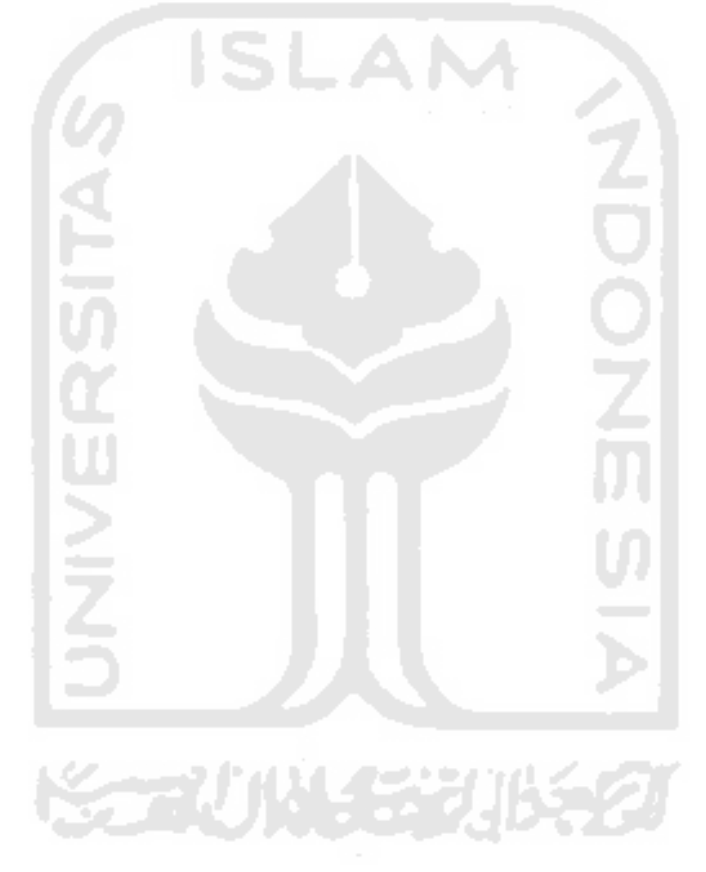